## MC1

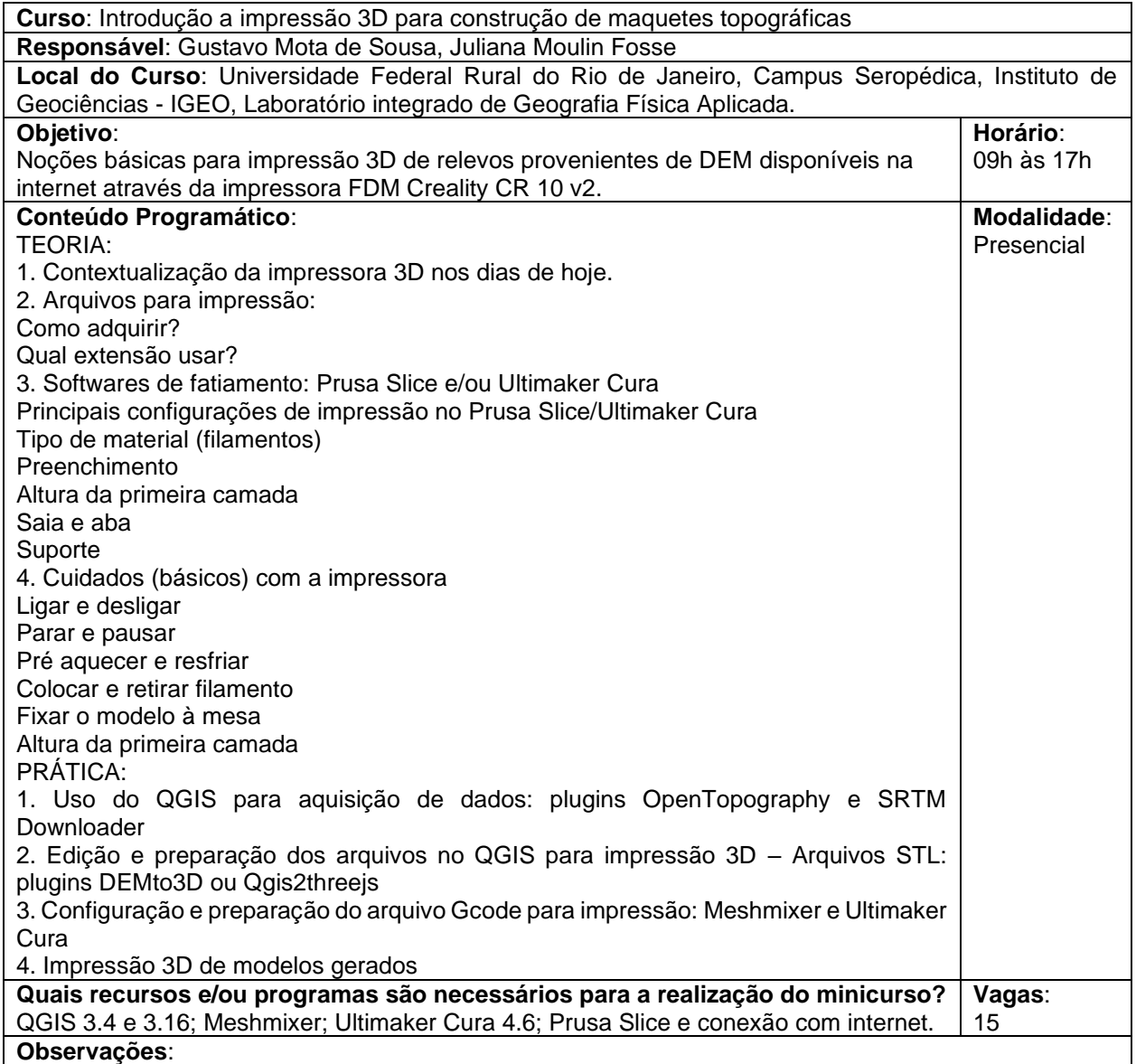